#### UNIVERSITY OF OREGON

#### **CIS 441/541: Introduction to Computer Graphics**

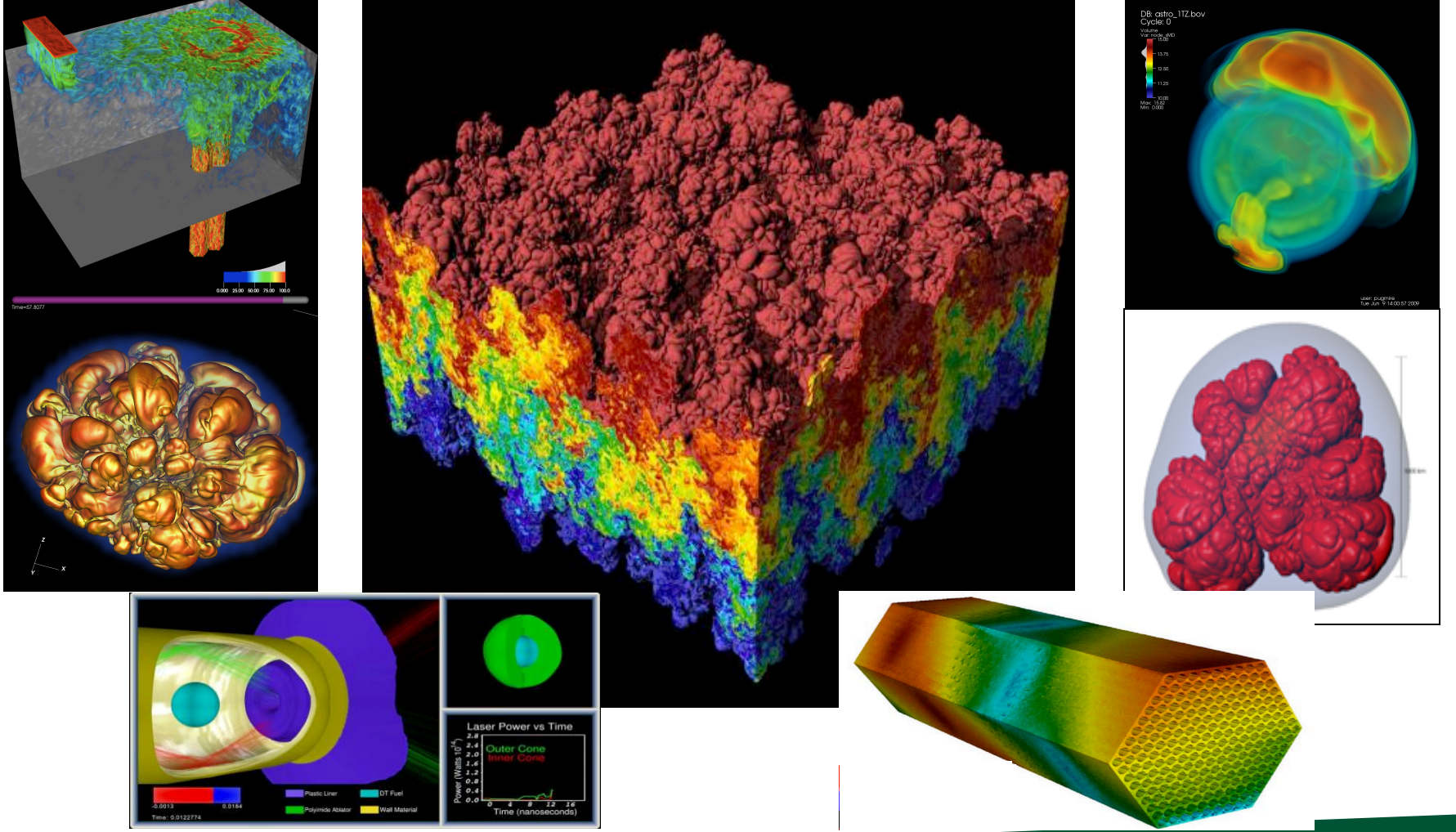

#### March 30, 2021 Hank Childs, University of Oregon

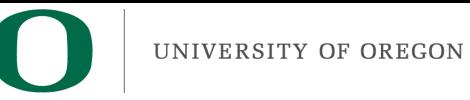

#### Hi, I'm Hank...

- Professor of CIS at UO
- Arrived at UO March 2013

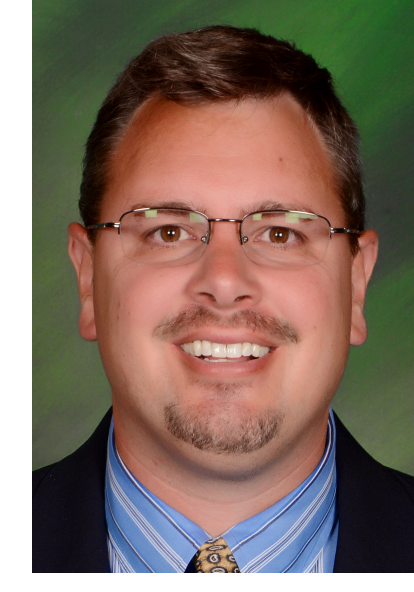

- Research interests include visualization, highperformance computing, computer graphics
- Director of CDUX Research Group (3 PhD, 1 MS, 1 BS)
	- $-$  + many alumni: 8 PhD, 4 MS, and 9 BS

UNIVERSITY OF OREGON

# My Background

- Previously:
	- Lawrence Livermore, 1999-2009
	- Lawrence Berkeley, 2009-2016
	- UC Davis 2009-2013
- Education:
	- B.S. (CS/Math), 1994-1999
	- $-$  Ph.D., 2000-2006

I spent 14 years programming, almost exclusively using  $C$ ,  $C++$ , and Unix

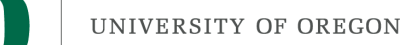

#### My Recent Background

- Haven't taught for one year
	- sabbatical
	- paternity leave

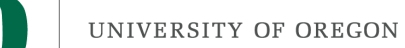

• I am concerned about cheating

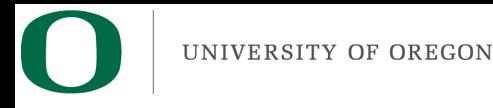

- I am concerned about cheating
- I am concerned about building community
	- We may turn Thursdays into community days

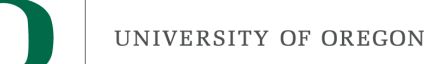

- I am concerned about cheating
- I am concerned about building community  $-$  We may turn Thursdays into community days
- I am concerned about maintaining the quality of this course
	- $-$  Delivering material well
	- Supporting you
	- $-$  Still a "transformative" course / high bar / important outcomes

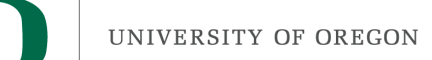

- I am concerned about cheating
- I am concerned about building community  $-$  We may turn Thursdays into community days
- I am concerned about maintaining the quality of this course
	- $-$  Delivering material well
	- Supporting you
	- $-$  Still a "transformative" course / high bar / important outcomes
- Feedback welcome!

UNIVERSITY OF OREGON

#### Instruction Team

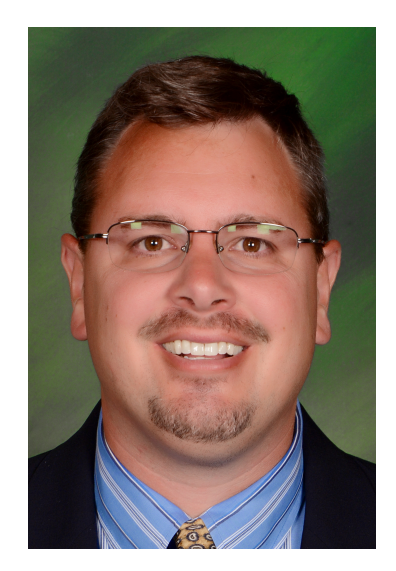

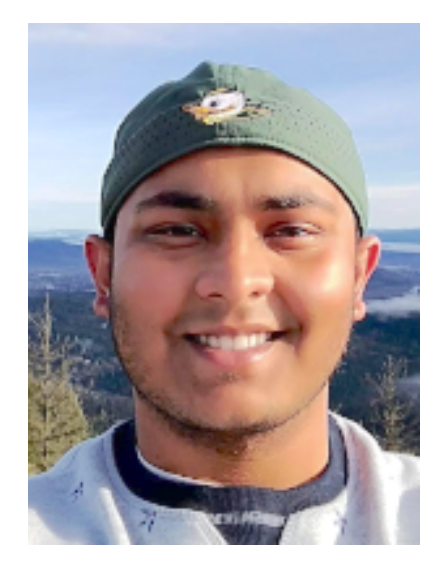

Hank Childs **Abhishek Yenpure** 

#### These slides are online

#### **Classes**

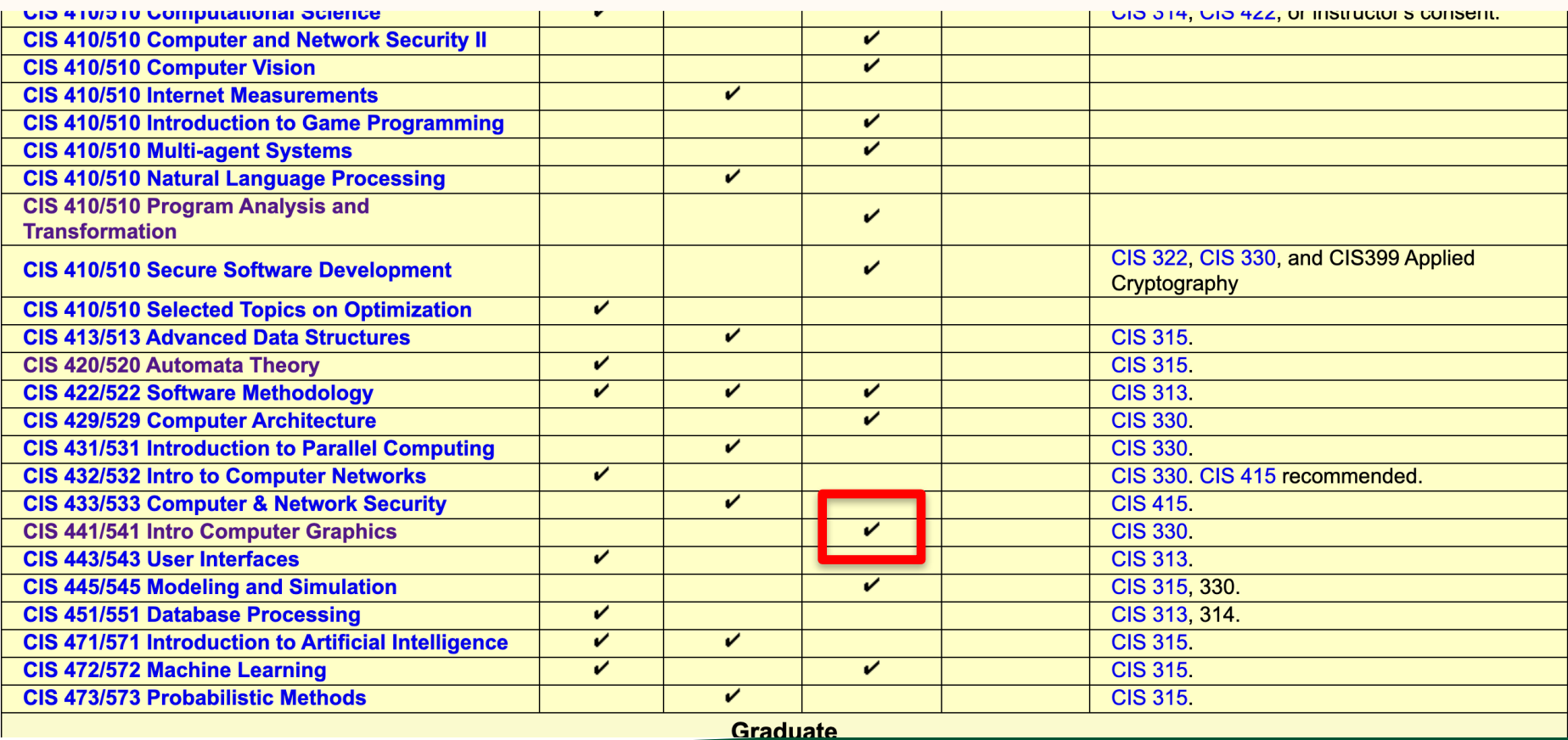

https://cs.uoregon.edu/classes

#### CIS 441/541 (S21), INTRODUCTION TO COMPUTER GRAPHICS

Time: Tuesdays and Thursday 8:15-9:45 Location: Virtual **Instructor: Hank Childs** Hank's Office Hours: TBD **OH** Location: Virtual

- · Syllabus: objectives, expectations, grading, academic misconduct, late policy
- Projects
- Lectures

**Contact Information** 

Email: hank at uoregon.edu Phone: (541) 346-3414 (terrible way to get in touch with me!)

**Address:** 301 Deschutes Hall 1202 University of Oregon Eugene, OR 97403-1212 USA

#### **CIS 441/541: LECTURES**

**Lectures** 

- Lecture 1, March 30th: intro/syllabus/proj 1A [PPTX | PDF] Project 1A Orientation Video
- · Online Lecture A, March 30th: images
	- · Slides for this lecture are the three slides on images from Lecture 1

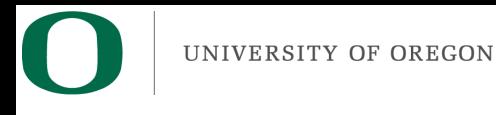

## **Outline**

- What is Computer Graphics?
- Class Overview (Syllabus)
- Project 1A Overview

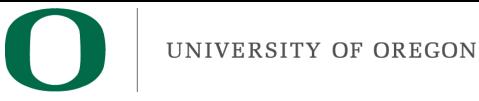

### **Outline**

- What is Computer Graphics?
- Class Overview (Syllabus)
- Project 1A Overview

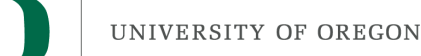

#### **Computer Graphics**

• Defined: pictorial computer output produced, through the use of software, on a display screen, plotter, or printer.

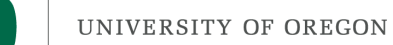

#### What is computer graphics good for?

- Ed Angel book:
	- $-$  Display of information
	- Design
	- Simulation and animation
	- User interfaces

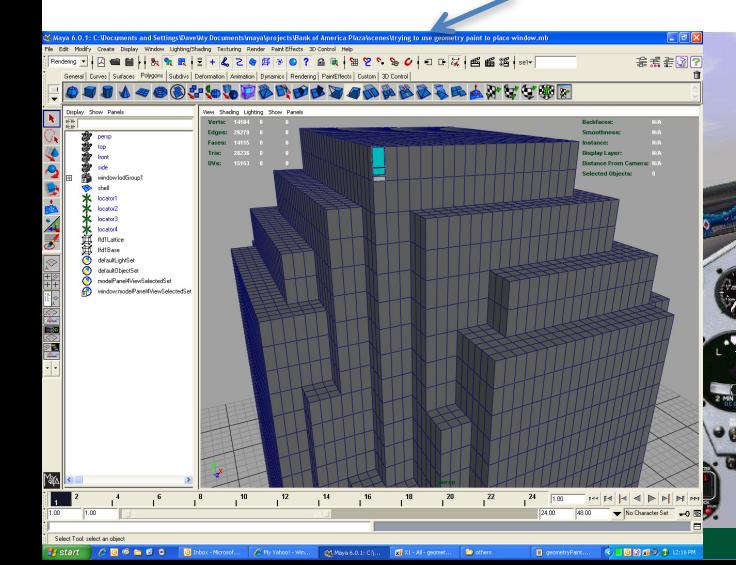

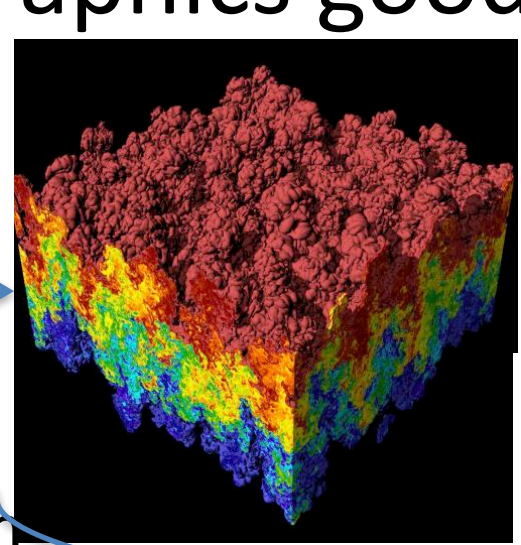

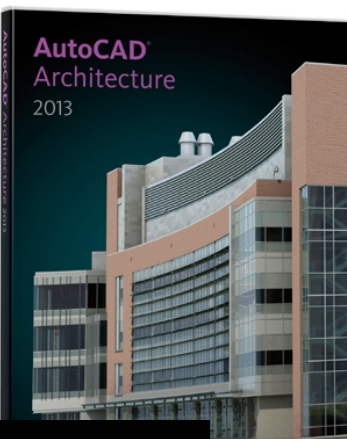

# What are the challenges?

- How do you transform geometric primitives to images?
	- $-\rightarrow$  We will focus on the "rasterization" method, which is what specialized hardware (GPUs) use
		- The next lecture will give an overview of rasterization
		- In the coming weeks, we will learn how to transform the geometry so it can be rendered, which will require linear algebraic techniques
	- $-\rightarrow$  In the latter part of the course, I will give an overview of an alternate method, called ray tracing

# What are the challenges?

- How do you do it quickly?
	- $-\rightarrow$  we will explore optimizations, including
		- Texture Mapping
		- Clipping
		- Advanced data structures for geometry organization
	- $-\rightarrow$  we will learn how to use the GPU to accelerate rendering, through the OpenGL (?) interface

## What are the challenges?

- How do you make it pretty?
	- $-\rightarrow$  we will explore different shading models
	- $-\rightarrow$  we will learn how to control light sources
	- $-\rightarrow$  in the latter part of the course, I will discuss how to use transparency
	- $-\rightarrow$  in the latter part of the course, I will discuss how to add shadows

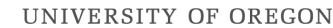

#### We are starting this class off "old school."

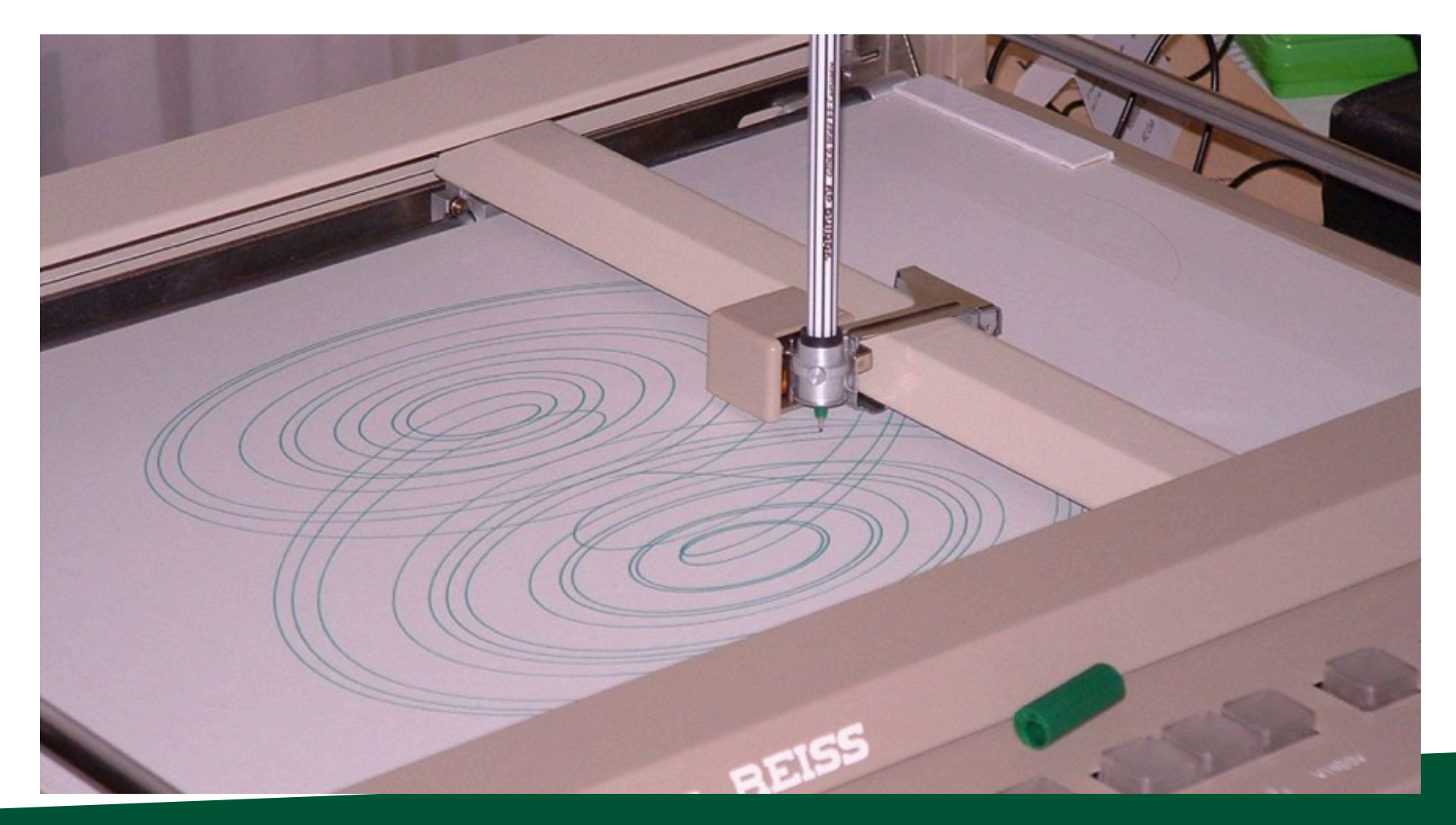

Drum Plotter, which follows "Pen-Plotter Model"

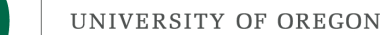

#### We are starting this class off "old" school."

- Pen-Plotter Model has two commands:
	- $-$  Moveto(x, y)
	- $-$  Lineto(x, y)
- Example:
	- Moveto(0,0)
	- $-$  Lineto $(1,0)$
	- $-$  Lineto(1,1)
	- $-$  Lineto(0,1)
	- $-$  Lineto(0,0)

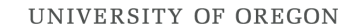

#### We are starting this class off "old school."

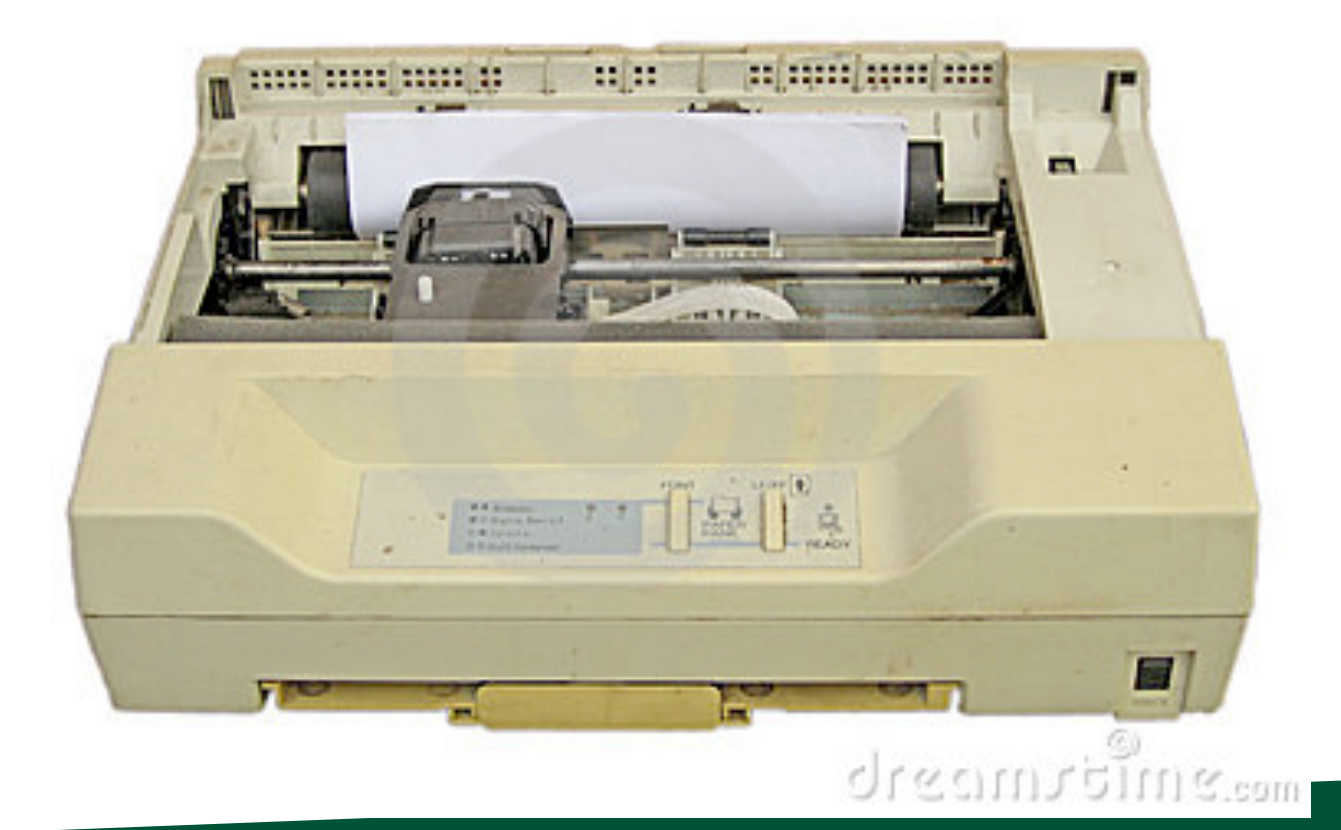

#### Dot Matrix Printer

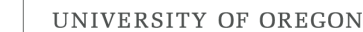

#### We are starting this class off "old school."

- We will start by setting the colors for individual pixels in an image.
- Then we will learn how to take geometries in specific orientations and render them (think dot matrix printer).
- Then we will learn how to take geometries in any orientation and render them. (i.e., arbitrary camera locations)
- Then we will learn how to program a GPU to do all this in hardware.
- Then we will do cool things.

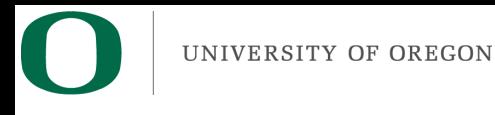

## **Outline**

- What is Computer Graphics?
- Class Overview (Syllabus)
- Project 1A Overview

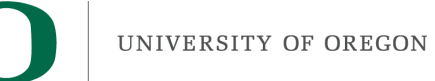

Syllabus

• All syllabus information is located online at:

– https://classes.cs.uoregon.edu/21S/cis441/

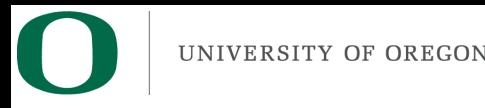

#### Expectations

- This is a projects-driven class. The projects will help you learn the theory of computer graphics, but they will also help you become better programmers, and provide you with experiences, anecdotes, and images that will impress potential employers.
- The grading is designed to make sure you are keeping up with the assignments. Staying on top of the projects will be critical to succeeding in this class.

UNIVERSITY OF OREGON

#### Expectations

• The projects in this class will be hard work. It is difficult to quote exactly how much time, since there is variation in background and programming skill. I expect those who have less developed programming skills will find this class to be a considerable effort, but also that they will have significant improvement by the end of the course.

# Norms for this class

- Please ask questions
- Please ask me to slow down
- Please give feedback

• You are welcome to call me "Hank"

#### This Class In a Nutshell…

- 1<sup>st</sup> Half: Learn the theory behind computer graphics and implement it in software
- Middle: Learn OpenGL (?) and write an OpenGL program (?)
- End: Design and implement a final project
- Final: present final project
- Throughout:  $~5$  Quizzes

Most of the learning will happen with projects. The lectures are designed to help you do the projects.

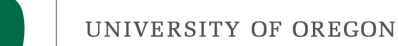

#### Course Materials

- I enjoy the Ed Angel book, but it is not required and students who comprehend the lectures will not need it.
- We will also use the graphics notes from Ken Joy.
- PowerPoint lectures will be posted online.
- Some lectures will be chalkboard.

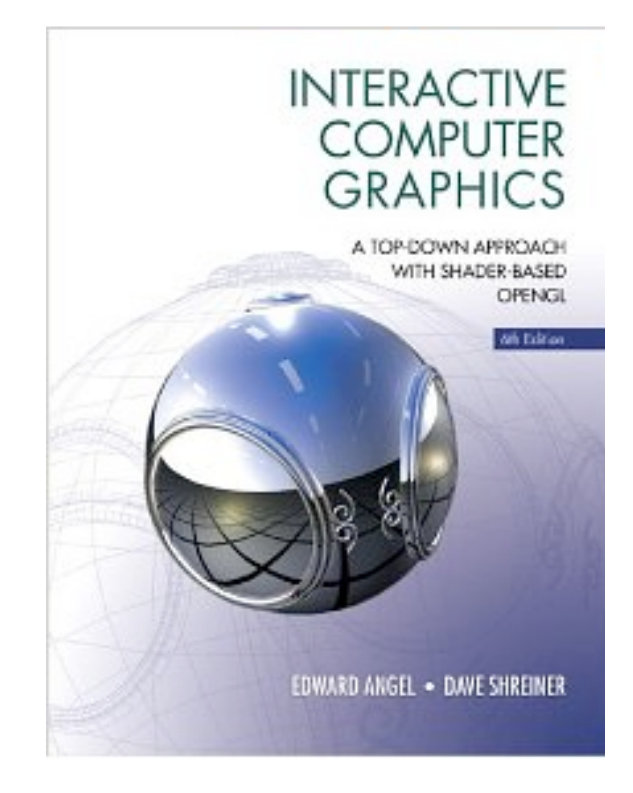

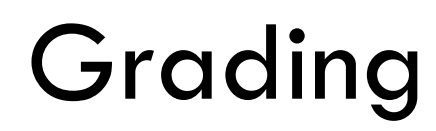

• Project 1: 30 points

UNIVERSITY OF OREGON

- Project G (grad students): 15 points
- Project 2: 15 points
- Proposal for Project 3: 0 points
- Quizzes: 25 points
- Project 3: 30 points

## UNIVERSITY OF OREGON 1 (30): Implement graphics algorithms in software

- Project 1A (due April 3): Install and run example program  $(2%)$
- Project 1B (due April  $\sim$ 6): Rasterize screen-space triangles  $(7\%)$
- Project 1 C (due April  $\sim$  12): Rasterize colored triangles (2%)
- Project 1D (due April  $\sim$ 17): Add Gouraud shading (4%)
- Project 1E (due April ~24): Add world-space-to-cameraspace transforms (8%)
- Project 1F (due April  $\sim$ 30): Add Phong shading (7%)

These projects build on one another.

If you do not do these projects in a timely way, you will likely not pass the class.

# Projects 2, 3, and quizzes

- Project G: 15%
- Project 2:  $15\%$   $\leftarrow$  up in the air
	- Project 2A (due May ~7): Basic OpenGL program (8%)
	- Project 2B (due May ~14): Advanced OpenGL program (7%)
- Quizzes  $(^\sim 5)$ : 25%
- Final Project Proposal (due May  $^{\sim}17$ ): 0%
- Project 3: 30%
	- Student-defined projects due on Finals week (30%)
		- This class: Tues June 8, 8am

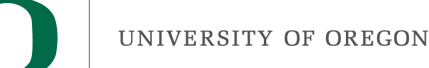

### Final Project Ideas

- Make a video game
- Make a screen saver
- Do some advanced graphics techniques
- Model Deschutes
- Etc…

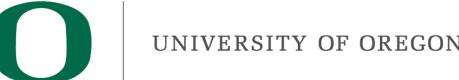

# Grading

• Projects 1A-1F, 2A, and 2B will be submitted to Canvas and graded by me or the TA. In almost all circumstances, producing the correct picture will result in full credit.

– Even slightly wrong?  $\rightarrow$  Less than half credit

• The final projects will be demonstrated in front of the whole class on the day of the Final. Since we have such a large class, we may need to be creative on how to do this (i.e., multiple rounds with subsets of us, culminating in a finale during the Finals period).

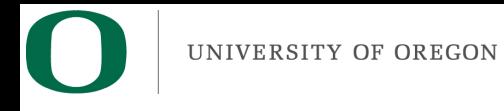

## Grading

- Project 1: 30 points
- Project G: 15 points
- Project 2: 15 points
- Proposal for Project 3: 0 points
- Quizzes: 25 points
- Project 3: 30 points
- $\cdot$   $\rightarrow$  100 points
	- denominator for 541: 115:
		- 541 students expected to get 30 on Project 3, participate in Project G

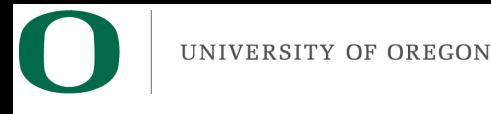

#### Quizzes

- Planning for ~5 Quizzes
- Will not be pop quizzes will be announced at least one lecture in advance

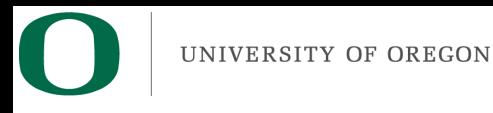

## Final Project

- Most final projects score 25/30
- Exceptional projects get 30/30

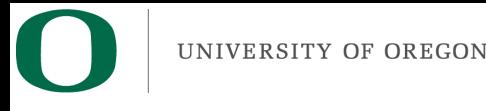

### $In All...$

- I am happy to give everyone A's
- But:
	- $-$  If you want to get an A, you should be aiming for perfect scores on 1A-1F, 2A, 2B
	- Since most people will lose points on the quizzes and final project

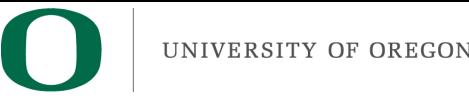

#### **Office Hours**

- Only come to OH if you have started the project
- Sit and listen to others questions is not an option
- Surge OH this week to help with 1A, 1B – When?
- When should regular OH be?

# Academic Misconduct (1 of 2)

- The programming projects are individual efforts
	- $-$  You may discuss the projects with your classmates.
	- Do not let someone look at your code on your screen. (BUT: helper can look at helpee's code)
	- $-$  Absolutely, positively do not email code.
	- Do not search the internet for previous implementations (includes github)

# Academic Misconduct (2 of 2)

- If I detect collusion, all individuals involved will receive an F in the course immediately
	- $-$  I choose to not enumerate cases that involve collusion. Whiteboard conversations are fine. If appropriate, the helper can look at the helpee's code. If you feel you are in a gray area, then you should email me.
	- $-$  Please note that if you are the one providing too much help, then you will also get an F

#### Important: Form on Canvas

#### $\equiv$  CIS 441/541 > Assignments

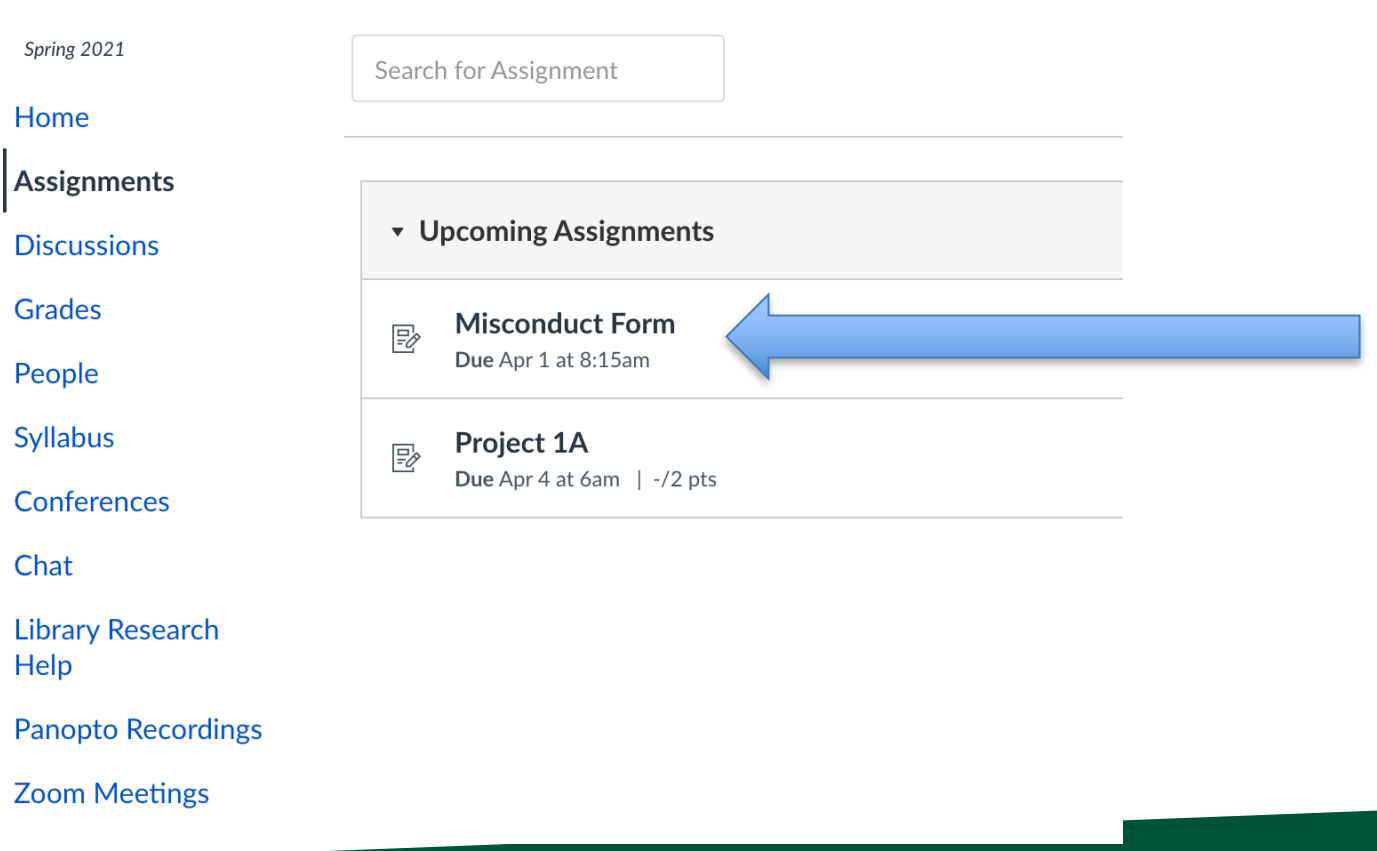

# Working Together

- All projects are individual projects.
- Copying code from other students is cheating.
- However: I highly encourage you to discuss your roadblocks with each other and lean on each other to figure out solutions to your problems.

# Working Together, part 2

- Piazza (what technology to use?)
	- $-$ I encourage you all to monitor (and respond) to the forum.
	- $-1$  may award extra credit to students who are particularly helpful on the forum.
	- $-$  The amount of credit will vary based on involvement, with a maximum of  $1/3^{rd}$ grade  $(i.e., B to B<sup>+</sup>).$

# Evaluation Criteria

- For Project 1, I will provide some test configurations. I will also provide the correct images and share them with you.
	- $-$  If your program produces the correct images, you are very likely to receive full credit.
- For Project 2, you evaluation is to be determined
- For Project 3, you will be evaluated on the results of your project, including how ambitious your undertaking is.
	- $-$  We will jointly establish if you are embarking on a project where you will be able to earn the full 30% when we discuss your Final Project Proposal during Week 7.

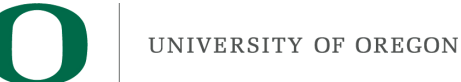

#### Late Passes

- You have 2 "late passes."
- Late passes allow you to turn in your project two days after the due date for full credit.
- If you run out of late passes, then you may continue to earn half credit on any project.
- Every unused late pass is worth 0% extra credit.
- Don't need to tell me if you want to use it
	- $-$  Late pass assignment will figured out the last week
	- $-$  All late projects will be scored at 50% and then credit from late passes will be awarded at the end of the term

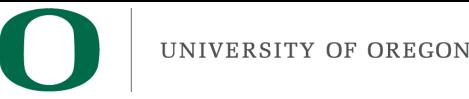

## Class Summary

- This class will teach you the theory of computer graphics
- This class will improve your programming skills
- This class may help you land a job
- This class will require a lot of work

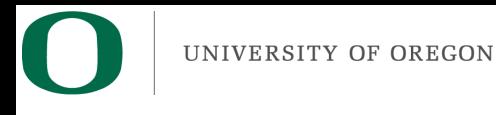

## **Outline**

- What is Computer Graphics?
- Class Overview (Syllabus)
- Project 1A Overview

## Project #1A

- Goal: write a specific image
- Due: 11:59pm, April 3rd ... in 86 hours (!)
- % of grade: 2%
- Q: Why do I only get 4 1/2 days to complete this project?
- A: We need to need to get multi-platform issues shaken out ASAP.
- May be a little painful
- And: 1B is coming soon after...

CIS 441/541: Project #1A Due 11:59pm April 3rd, 2021 (which means 6am April 4<sup>th</sup>, 2021)

Worth 2% of your grade

#### Setup:

- 1) Download and install CMake. I recommend you use at least version 3.16.
- 2) Download, build, and install VTK. I strongly recommend you use version 8.2.0.
- 3) Make a directory called "project1A"
- 4) Download file project1A.cxx and CMakeLists.txt from class website and copy them into directory project1A.
- 5) Update the CMakeLists.txt file to point at the correct location for your VTK.
- 6) Run CMake. This will create build files.
- 7) Compile the project1A program. For Unix/Mac, this means "make"
- 8) Run the program.
- 9) It should output an image that is 1024x1024 called proi1A.png. The first pixel of the file should be red (although that might be hard to eveball, especially if the corners of vour window are curved. like with Macs).

#### Assignment:

- 1) You are to make an image that is 1024x1350. (1024 in width, 1350 in height)
	- a. The image will be broken into 27 horizontal strips, with each strip consisting of 50 rows of pixels

```
2) The color for the X^{th} strip should be:
```

```
a \times 963 = 0 \rightarrow B=0
```

```
b. X \% 3 = 1 \rightarrow B = 127
```

```
c. X \% 3 = 2 \rightarrow B = 255d. (X/3) % 3 = 0 \rightarrow G = 0
```

```
e. (X/3) % 3 = 1 \rightarrow G=127
```

```
f. (X/3) % 3 = 2 \rightarrow G=255
```

```
g. X/9 = 0 \rightarrow R = 0
```

```
h. X/9 = 1 \rightarrow R = 127
```

```
i. X/9 = 2 \rightarrow R = 255
```
3) Examples

- a. The first strip (which is at the beginning of the image buffer and at the bottom of the image) is to be black. R=0, G=0, B=0
- b. The strip immediately above that should be dark blue, R=0, G=0, B=127
- c. Above that should be bright blue R=0, G=0, B=255
- d. Above that should be dark green, R=0, G=127, B=0

The correct answer is located on the class website. There is also an image differencer program on the class website. You can use that to verify that your image is correct. You should do this for this assignment.

If your program produces the wrong output, you can receive no more half credit. (It is critical you check your work with the differencer).

What to submit: your source code (project1A.cxx)

## Project #1A in a nutshell

- Assignment:
	- Install CMake
	- Install VTK – Visualization ToolKit
	- $-$  Modify template program to output specific image

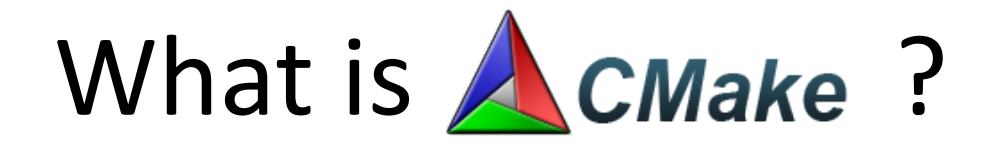

- $\Box$  Cmake is a cross-platform, open-source build system.
- $\Box$  CMake is a family of tools designed to build, test and package software.
- $\Box$  CMake is used to control the software compilation process using simple platform and compiler independent configuration files.
- $\Box$  CMake generates native makefiles and workspaces that can be used in the compiler environment of your choice.

## How do you install CMake?

• Go to www.cmake.org & follow the directions

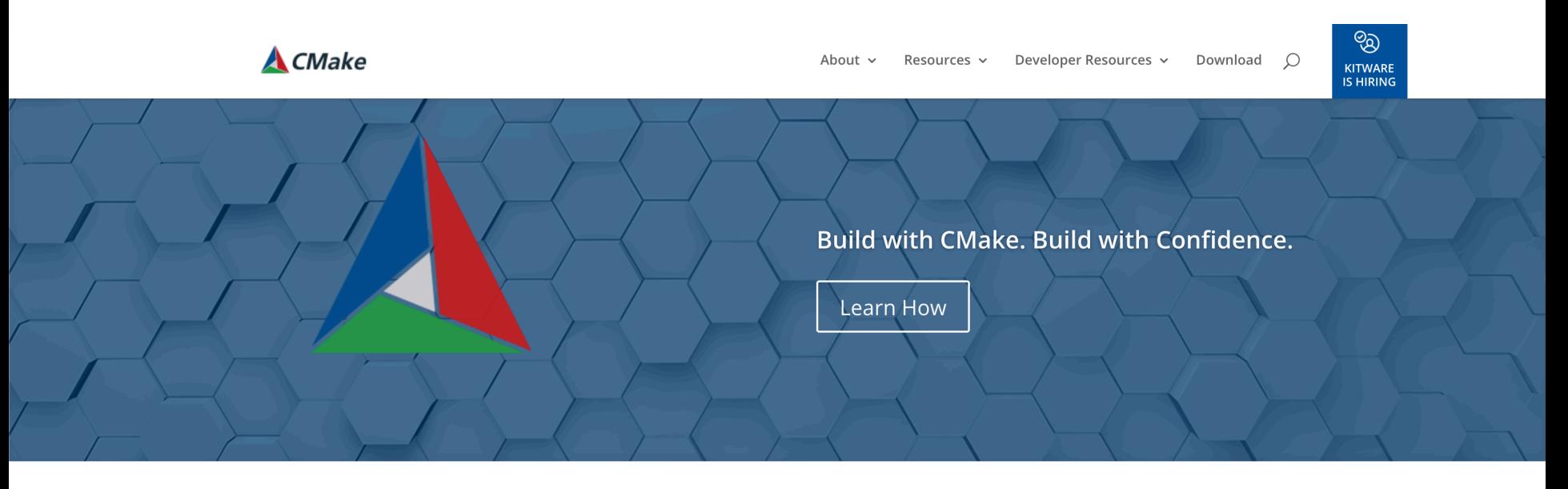

CMake is an open-source, cross-platform family of tools designed to build, test and package software. CMake is used to control the software compilation process using simple platform and compiler independent configuration files, and generate native makefiles and workspaces that can be used in the compiler environment of your choice. The suite of CMake tools were created by Kitware in response to the need for a powerful, cross-platform build environment for open-source projects such as ITK and VTK.

CMake is part of Kitware's collection of commercially supported open-source platforms for software development.

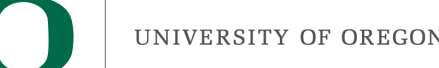

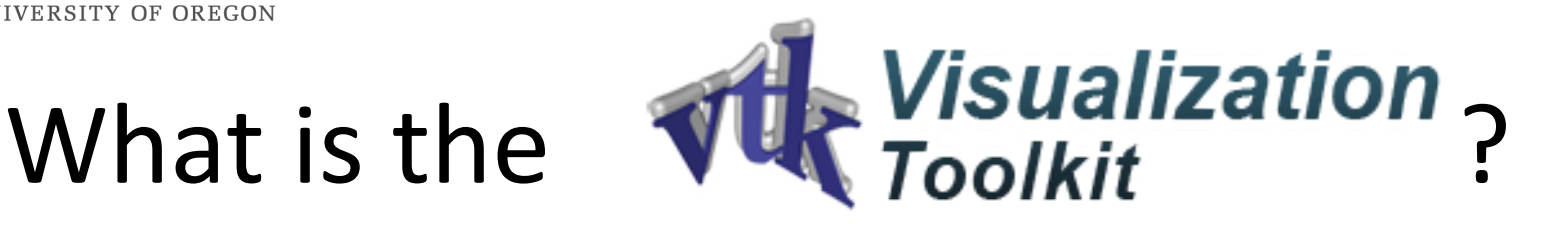

- The Visualization Toolkit (VTK) is an opensource, freely available software system for 3D computer graphics, image processing and visualization.
- VTK consists of a C++ class library and several interpreted interface layers including Tcl/Tk, Java, and Python.
- VTK is cross-platform and runs on Linux, Windows, Mac and Unix platforms.

# How do you install VTK?

• Go to www.vtk.org, go to Download and follow the directions

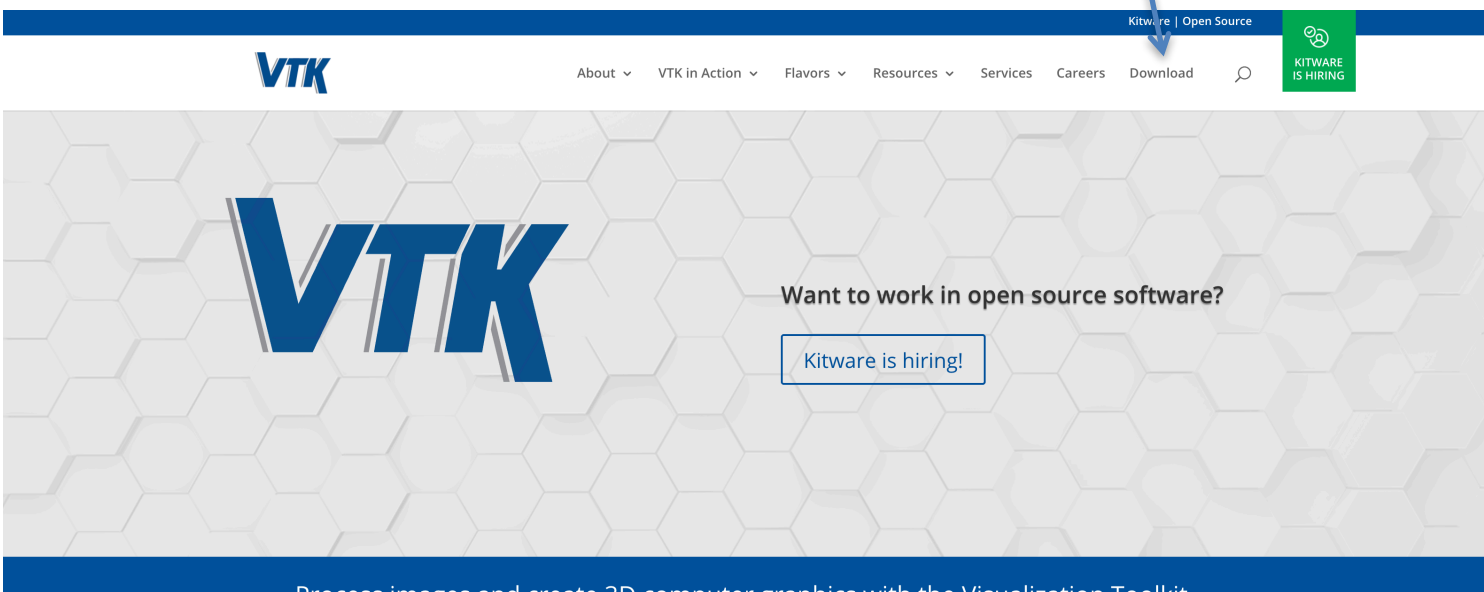

Process images and create 3D computer graphics with the Visualization Toolkit.

UNIVERSITY OF OREGON

#### What is the image I'm supposed to make?

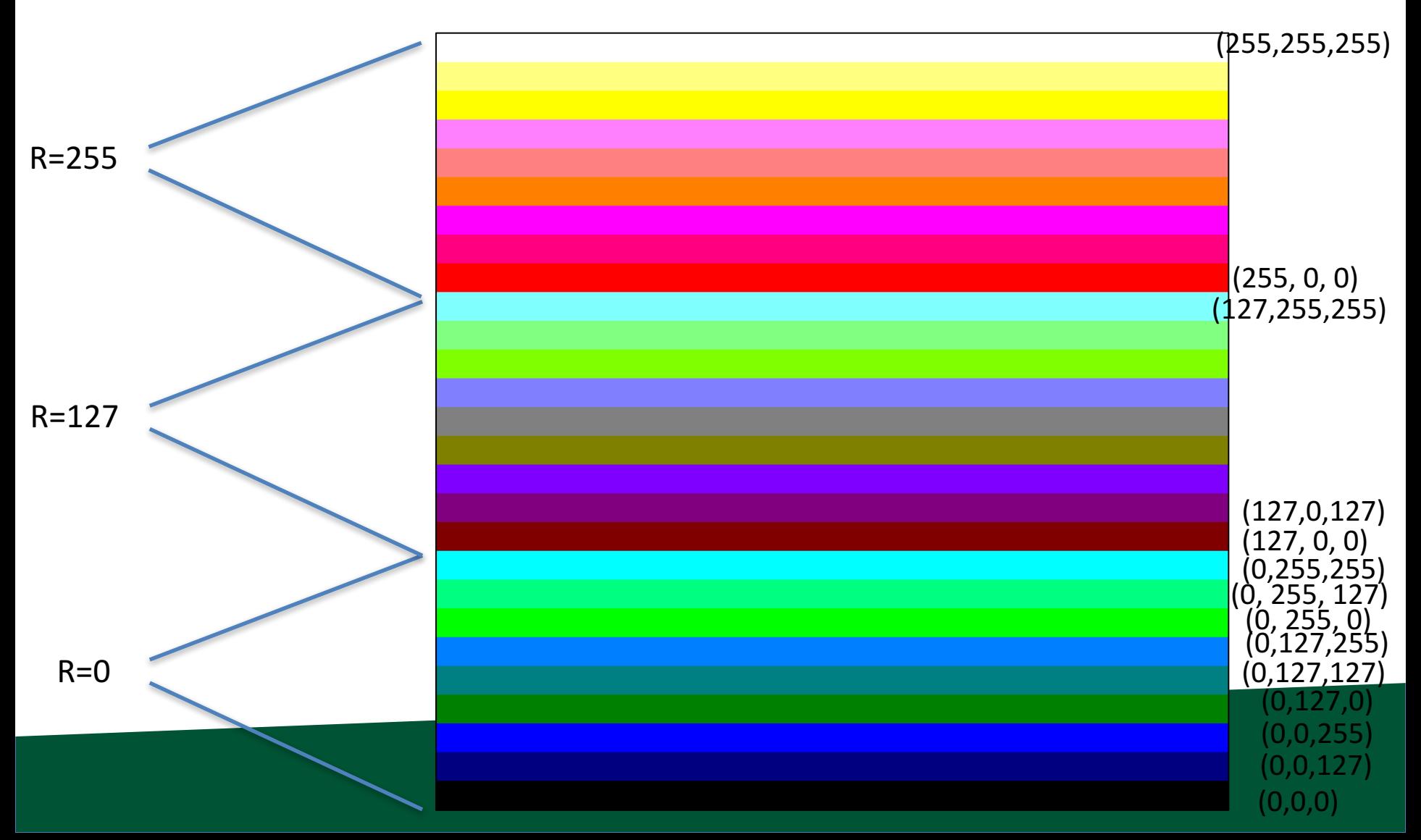

#### **TY OF ORECON**

# What do I do again?

- Install CMake & VTK.
- Download "project1A.cxx" from class website
- Download "CMakeLists.txt" from class website
- Run CMake
- Modify project1A.cxx to complete the assignment
- Run differencer!
	- $-$  Less than half credit if it does not pass differencer
- Upload project1A.cxx to Canvas

- Definitions:
	- Image: 2D array of pixels
	- $-$  Pixel: A minute area of illumination on a display screen, one of many from which an image is composed.
- Pixels are made up of three colors: Red, Green, Blue (RGB)
- Amount of each color scored from 0 to 1
	- $-100\%$  Red + 100% Green + 0% Blue = Yellow
	- $-100\%$  Red + 0% Green + 100 %Blue = Purple
	- $-$  0% Red + 100% Green + 0% Blue = Cyan
	- $-100\%$  Red + 100% Blue + 100% Green = White

- Colors are 0->1, but how much resolution is needed? How many bits should you use to represent the color?
	- Can your eye tell the difference between 8 bits and 32 bits?
	- $\rightarrow$  No. Human eye can distinguish ~10M colors.
	- $-$  8bits  $*$  3 colors = 24 bits =  $\sim$ 16M colors.
- Red =  $(255,0,0)$
- Green =  $(0,255,0)$
- Blue =  $(0,0,255)$

- An "M by N" 8 bit image consists of MxNx3 bytes.
	- $-$  It is stored as:

P0/R, P0/G, P0/B, P1/R, P1/G, P1/B, ... P(MxN)/R,  $P(MxN)/G$ ,  $P(MxN)/B$ 

- PO is the bottom, left pixel
- $P(M-1)$  is the bottom, right pixel
- $P(Mx(N-1))$  is the top, left pixel
- $P(MxN-1)$  is the top, right pixel

- The red contributions are called the "red channel".
	- Ditto blue & green.
- There are 3 channels in the image described above.
- There is sometimes a fourth channel, called "alpha"

 $-$  It is used for transparency.

 $\cdot$   $\rightarrow$  Images are either RGB or RGBA

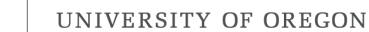

#### What should you do if you run into trouble?

- 1) Start with Piazza (?)
- 2) Surge OH this week

Don't forget: these slides are available online Lectures are recorded and posted to Canvas